## Fichier:Map haut 3 SVG.svg

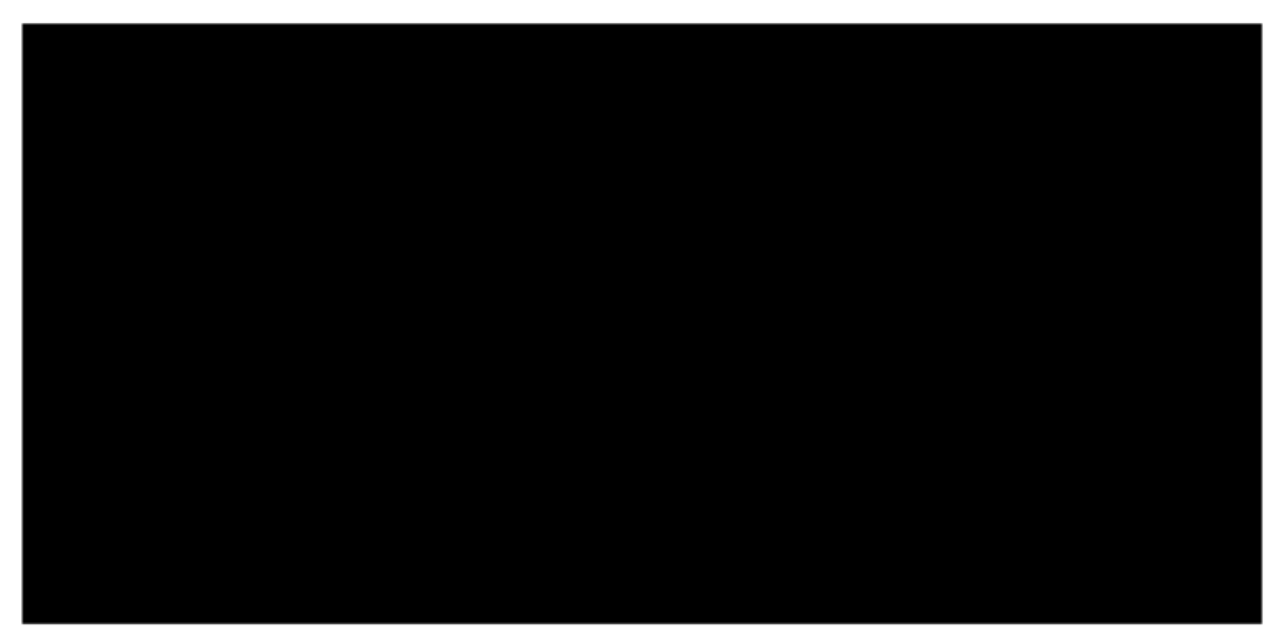

Taille de cet aperçu PNG de ce fichier SVG : 800  $\times$  400 [pixels](https://wikifab.org/images/thumb/2/21/Map_haut_3_SVG.svg/800px-Map_haut_3_SVG.svg.png). Fichier [d'origine](https://wikifab.org/images/2/21/Map_haut_3_SVG.svg) (Fichier SVG, résolution de 2 161 × 1 081 pixels, taille : 140 Kio)

## Historique du fichier

Cliquer sur une date et heure pour voir le fichier tel qu'il était à ce moment-là.

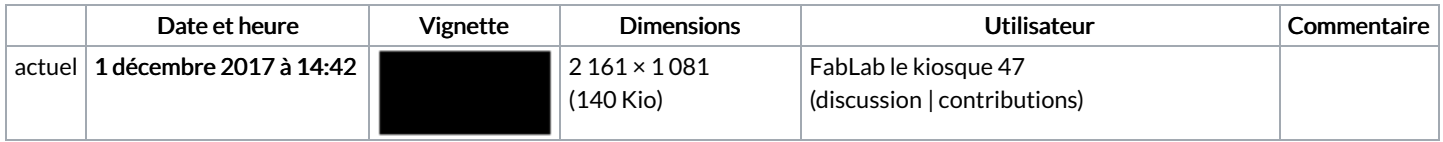

Vous ne pouvez pas remplacer ce fichier.

## Utilisation du fichier

Les 2 pages suivantes utilisent ce fichier :

Table basse [lumineuse](https://wikifab.org/wiki/Table_basse_lumineuse) Table basse [lumineuse/fr](https://wikifab.org/wiki/Table_basse_lumineuse/fr)

## Métadonnées

Ce fichier contient des informations supplémentaires, probablement ajoutées par l'appareil photo numérique ou le numériseur utilisé pour le créer. Si le fichier a été modifié depuis son état original, certains détails peuvent ne pas refléter entièrement l'image modifiée.

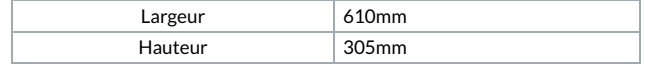